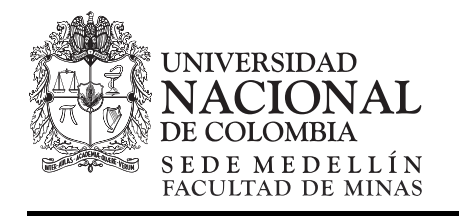

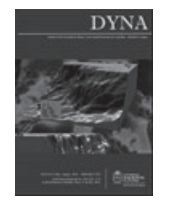

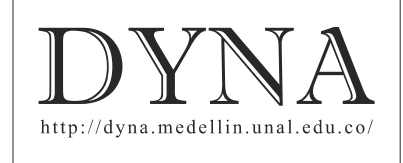

## Logistics process improvement of warehousing and picking in a colombian company textile sector

Carlos Eduardo-Díaz<sup>a</sup>, Javier Arias-Osorio<sup>b</sup> & Henry Lamos<sup>c</sup>

*a. Universidad Industrial de Santander, Colombia,* cediazbo@uis.edu.co

<sup>c.</sup> Universidad Industrial de Santander, Colombia, hlamos@uis.edu.co

Received: May 12th, 2014. Received in revised form: July 1th, 2014. Accepted: July 28th, 2014

#### **Abstract**

This research considers the design problem of distribution center and picking in a Colombian textile company. Through a literature review, the methodology for the design of the facility that best adjusts the company for minimize the time picking is set. As from the methodology selected the orders profiles is built, based on the characterization, the problems designing and picking is way comprehensive treated. Different scenarios of distribution center design and picking and routing policies are evaluated, in order to identify the influence of the scenarios and policies at time of picking and utilization factor of resources involved in the process. The results contribute to improvement of process indicators; it is reflected in operating costs and customer service.

*Keywords:* Warehousing, Shaping batches, Layout, Picking.

# Mejoramiento de los procesos logísticos de almacenamiento y preparación de pedidos en una empresa del sector textil colombiano

### **Resumen**

Esta investigación considera el problema de diseño de centros de distribución y preparación de pedidos o alistamiento, en una empresa del sector textil colombiano. Mediante una revisión literaria se establece la metodología para el diseño del centro que mejor se ajusta a la empresa para minimizar el tiempo de alistamiento. A partir de la metodología seleccionada se construye el perfil de los pedidos, con base en la caracterización, se trata de manera integral el problema de diseño y alistamiento. Se evalúan distintos escenario de diseño del centro de distribución y políticas de alistamiento y de ruteo, con el propósito de identificar la influencia de los escenarios y políticas en el tiempo de alistamiento de pedidos y el factor de utilización de los recursos involucrados en el proceso. Los resultados contribuyen a la mejora de los indicadores de los procesos, reflejados en los costos de operación y el servicio al cliente.

*Palabras clave:* Almacenamiento, Conformación de lotes, Layout, Picking.

### **1. Introducción**

Se considera que aproximadamente el 60% de todas las actividades y el 65% de los gastos operativos en un centro de distribución, los consume el alistamiento pedidos [1], el alto consumo de costos y actividades del proceso, revela la importancia de mejorar la eficiencia del mismo; por tanto, la evaluación y definición de políticas adecuadas que regulen el desarrollo de estas actividades, son la base para la eficiencia e innovación continua de la logística de la empresa, buscando mejorar el nivel de servicio que debe ser el objetivo del proceso [2]. Es válido aclarar que la elección de una política de alistamiento tiene efectos

trascendentales no solo en la eficiencia sino también en el costo de los sistemas de alistamiento en empresas comercializadoras [3], pero sus resultados están muy ligados a las decisiones en cuanto al diseño del layout del almacén, ya que como establece [4], es imperativo para el éxito de las organizaciones que los centros de distribución (CEDI) sean diseñados de forma que funcionen eficientemente, ya que los costos en gran medida están determinados en la fase de diseño.

Políticas como las de alistamiento de pedidos y ruteo, buscan el mejoramiento del proceso e implican la caracterización de las actividades que forman parte del mismo, ya que por un lado, las políticas de alistamiento

determinan la forma en que los artículos son agrupados según las órdenes de pedidos, la liberación de estos y la disposición de los productos previamente seleccionados [5]; mientras que por el otro, las políticas de ruteo, son las encargadas de definir la secuencia de desplazamientos del alistador para recoger el número de artículos requeridos de acuerdo a las órdenes de pedido liberadas. Así, la determinación de las políticas está íntimamente relacionada con la distribución física del almacén y la política de almacenamiento existente [6], [7] .

En Colombia, el sector textil representa el 8% del PIB manufacturero y el 3% del PIB nacional, constituye más del 5% del total de las exportaciones del país y es uno de los principales generadores de empleo [8]. Este trabajo se realizó en una empresa comercializadora de productos textiles ubicada en la ciudad de Bucaramanga, reconocida como una de las 500 empresas más grandes de Colombia, orientada al mejoramiento de los procesos como clave para el crecimiento continuo de la organización, por lo cual dentro de su planeación estratégica proyecta cambios en el centro de distribución principal por medio del estudio y análisis de los procesos logísticos de la empresa, con el fin de aumentar su competitividad y la satisfacción de sus clientes. Por lo tanto, en este trabajo se contempla el problema integral de la operación del centro de distribución de la empresa comercializadora, centrado en las operaciones de alistamiento de pedidos, partiendo del diseño de la bodega. Este documento se basa en una revisión de literatura realizada en [9], como fundamento teórico para el desarrollo de la investigación; además tiene en cuenta los resultados obtenidos mediante la técnica muestreo de trabajo, que buscaba identificar el impacto de las actividades en el tiempo de alistamiento; las buenas prácticas identificadas en la literatura, las cuales tienen un impacto positivo en el alistamiento de pedidos y el modelo y los resultados obtenidos tras la simulación.

## *2. Problema del diseño del layout*

En un centro de distribución se llevan a cabo varios procesos con el objetivo de cumplir con los pedidos solicitados por el cliente en el menor tiempo posible, y así potenciar las ventajas competitivas contempladas en la planeación estratégica de la empresa. Un resumen de las funciones que debe cumplir un Centro de Distribución, se describe en la Fig. 1.

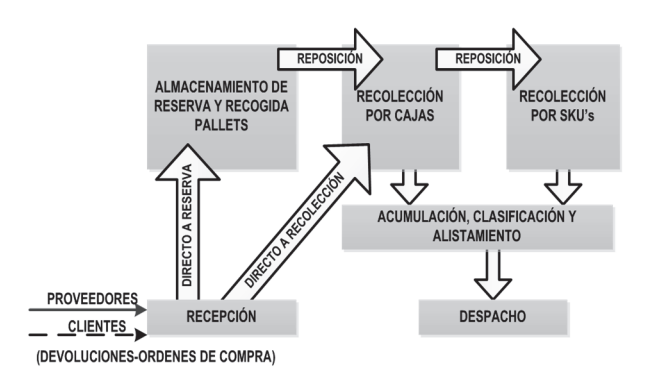

Figura 1. Funciones y flujos comunes en un almacén.

Fuente: Tompkins, J.A, et al, 2010

De acuerdo con [10], el diseño de distribución física del CEDI debe considerar no solo la asignación de los productos en los espacios de almacenamiento, sino también el arreglo o la disposición de las áreas funcionales, el número y la localización de los muelles de carga/descarga, el número de pasillos y sus dimensiones, su orientación, los requisitos de espacio, el patrón de flujo dentro de la bodega, y las zonas de alistamiento de pedidos. El diseño de la distribución física de un CEDI, es una tarea compleja; un esquema que clasifica los problemas de planeación operativa en el diseño se muestra en la Fig. 2.

Entre las operaciones del almacén se encuentra el alistamiento de pedidos que se define como el proceso de selección de mercancía requerida del área de almacenamiento de acuerdo a las órdenes de los clientes [5], [11], [12]. El alistamiento es cada vez más importante en la cadena de suministro, tanto desde el punto de vista del sistema de producción, como en lo que respecta a actividades de distribución [13]. Esta importancia se debe a que el proceso puede implicar hasta un 60% de todas las actividades y ser responsable de más del 65% de los gastos operativos de un almacén [1], [14]. Por tanto, la diferencia entre las utilidades y pérdidas dependen de que tan bien se ejecuten las operaciones del alistamiento de pedidos [15].

La mayoría de los esfuerzos para mejorar la eficiencia operativa del alistamiento de pedidos pueden estar categorizados en tres grupos: política de ruteo, el procesamiento por lotes y la asignación de almacenamiento [2]. En [16] analizan el tiempo requerido para alistar una orden, el cual consta de tres componentes: el tiempo de recorrido entre productos, el tiempo de recolectarlos y las actividades restantes. De hecho, cerca del 50% del tiempo total del alistamiento de pedidos, se gasta en recorridos [17]. Las políticas de alistamiento determinan la forma en que los

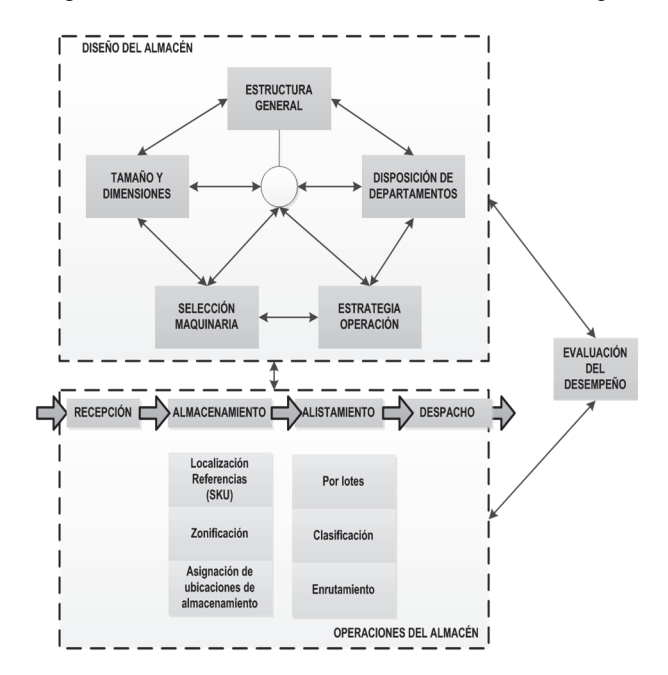

Figura 2. Guía para el diseño de bodegas y problemas operacionales. Fuente: Gu, J., 2005.

SKU's son agrupadas en órdenes de alistamiento, y posteriormente recogidas de su ubicación en el almacén por uno o varios operarios encargados del proceso. Según [18], existen cinco políticas de alistamiento de pedidos: discreta, por lotes, por zonas, brigadas de pedidos y por olas; mientras que, para [19] las estrategias más importantes son el alistamiento discreto, por zonas, por lotes y por olas.

Por su parte, las políticas de ruteo permiten determinar la secuencia en que deben ser recogidos los productos en cualquier recorrido [20]; su objetivo es marcar el orden de los artículos que están en la lista a recoger, con el fin de asegurar una buena ruta a través del almacén [5], [19], [21]. Diversas políticas de ruteo se usan para almacenes con un solo bloque de pasillos, entre las más populares se encuentran: En forma de S o transversal, política de retorno, punto medio, el mayor espacio, combinada o compuesta. La asignación de las ubicaciones a los productos se hace a través de ciertos criterios: [22]

- 1. Popularidad, los productos de mayor popularidad son ordenados de manera decreciente y las clases de producto con mayor popularidad son asignadas a las mejores ubicaciones.
- 2. Inventario máximo, para esta política se ordenan los productos de manera incremental en cuanto al inventario máximo y los que tengan inventarios máximos más bajo, se asignan a las ubicaciones más convenientes.
- 3. *Cube per order index, COI*, propuesto por [23], toma en

consideración tanto la popularidad de los productos, como los espacios de almacenamiento, ordenando el valor del COI de manera incremental. Los productos con el índice más bajo, son almacenados en las ubicaciones más convenientes [24]. Es uno de los métodos más populares para el almacenamiento dedicado y el que más se ha estudiado de forma exhaustiva según [25].

El tema de diseño de bodegas y centros de distribución, ha sido ampliamente tratado en la literatura científica, distintas metodologías describen el proceso en una serie de etapas variando de 3 hasta 20 pasos, en la Tabla 1 se presentan algunas metodologías en orden cronológico.

En el caso de la empresa estudiada, el problema de diseño del layout se identificó mediante un diagnostico logístico realizado a la empresa en [26] que logró establecer falencias en el CEDI, como la dificultad de localización de la mercancía, lo que implica tanto largos desplazamientos como alto consumo de tiempo, no definición de una ruta o secuencia determinada de recolección de los pedidos a despachar, además durante el alistamiento de pedidos se presentan actividades especiales como cambios en la unidad de empaque y cortes que demandan la utilización de recurso humano, instalaciones, equipos, etc, ocasionando que el flujo de trabajo del CEDI se interrumpa constantemente, evidenciando la necesidad de una restructuración de las operaciones del CEDI, así como la definición de políticas de alistamiento de pedidos y ruteo.

Tabla 1.

| Metodologías de diseño de distribución física (2000-2006) [27] |                                                                          |                                                                          |                                                               |                                                                        |                                                      |                                                                               |
|----------------------------------------------------------------|--------------------------------------------------------------------------|--------------------------------------------------------------------------|---------------------------------------------------------------|------------------------------------------------------------------------|------------------------------------------------------|-------------------------------------------------------------------------------|
| <b>Rouwen</b><br>horst et al.                                  | <b>Rowley</b>                                                            | <b>Rushton</b> et<br>al.                                                 | <b>Bodner</b>                                                 | <b>Hassan</b>                                                          | <b>Walters</b>                                       | <b>Rushton et al.</b>                                                         |
| Definir<br>conceptos                                           | Definir<br>requerimientos del<br>sistema y<br>restricciones de<br>diseño | Definir<br>requerimientos<br>del sistema y<br>restricciones de<br>diseño |                                                               | Especificar el<br>tipo y propósito de la<br>bodega                     |                                                      | Definir los<br>requerimientos del<br>negocio y las<br>restricciones de diseño |
| Recolecta<br>r datos                                           | Definir y<br>obtener datos<br>relevantes                                 | Definir y<br>obtener datos                                               | Reunir datos                                                  | Pronostico y<br>análisis de la<br>demanda                              | Estimar<br>demanda                                   | Definir y obtener<br>datos                                                    |
|                                                                | Analizar datos                                                           | Analizar<br>datos                                                        | Clasificar<br>datos                                           | Establecer<br>políticas operativas                                     | Pronóstico de<br>los movimientos en<br>la bodega     | Formular un<br>horizonte de planeación                                        |
|                                                                | Establecer<br>unidades de carga                                          | Establecer<br>unidades de<br>carga                                       |                                                               | Determinar<br>niveles de inventario                                    |                                                      | Definir los<br>principios operativos                                          |
| Definir<br>especificacion<br>es funcionales                    | Postular<br>opciones operativas<br>del sistemas                          | Postular<br>operaciones y<br>métodos básicos                             | Determinar<br>decisiones de alto<br>nivel                     | Clasificar los<br>productos por clases                                 | Comparar la<br>maquinaria y<br>equipo disponible     | Evaluar el tipo de<br>maquinaria disponible                                   |
| Definir<br>especificacion<br>es técnicas                       | Considerar<br>características de<br>maquinaria                           | Considerar<br>características de<br>maquinaria                           | Definir<br>especificaciones<br>estructurales de alto<br>nivel | Departamentaliza<br>r y realizar una<br>distribución física<br>general | Calcular<br>requerimientos de<br>espacio             | Preparar<br>distribuciones físicas<br>internas y externas                     |
| Seleccion<br>ar maquinaria<br>y recursos                       | Calcular las<br>necesidades de<br>maquinaria                             | Calcular las<br>necesidades de<br>maquinaria                             |                                                               | Dividir en áreas<br>de almacenamiento                                  | Definir la<br>cercanía de los<br>productos           | Definir los<br>procedimientos<br>operativos                                   |
|                                                                | Definir otros<br>servicios auxiliares                                    | Calcular las<br>necesidades de<br>personal                               |                                                               | Diseñar sistemas<br>de manejo de<br>materiales                         |                                                      | Evaluar flexibilidad<br>del diseño                                            |
| Desarrolla<br>r la<br>distribución<br>física                   | Realizar un<br>borrador de<br>distintas<br>distribuciones<br>físicas     | Realizar un<br>borrador de<br>distintas<br>distribuciones<br>físicas     |                                                               | Diseñar los<br>pasillos                                                | Realizar un<br>bosquejo de la<br>distribución física | Calculas<br>necesidades de<br>maquinaria                                      |

Fuente: Baker, P. and Canessa, M., 2009

## **3. Metodología**

En este trabajo se aplica la metodología de Rushton et al. [28] para dar solución al problema del diseño del CEDI de la empresa., por ser la más completa en el análisis y consideraciones de cada una de las etapas del diseño de un centro de distribución, la más reciente encontrada en la literatura y considerar una etapa de definición de escenarios.

De acuerdo con la metodología de [28], el desarrollo del diseño inicia con la definición de los requerimientos y restricciones, en las que se tendrán en cuenta los requerimientos tecnológicos (Sistema de información), operativos, tendencias del mercado y las restricciones (Espacio, equipos, financieras). Los datos necesarios que se tienen en cuenta para la evaluación son: Características físicas de los productos, perfil de los pedidos, niveles de servicio, operaciones en el CEDI y proyecciones de crecimiento. La información se recolectó de las bases de datos de recepciones y despachos de enero de 2011 a junio de 2012.

Se realizó un estudio de muestreo de trabajo en la empresa, que permitió conocer las actividades que presentaban mayor consumo de tiempo en el proceso de picking; esta técnica se basó en los pasos planteados en [29].

Para la definición de las operaciones de la bodega, [24] se define el perfil de actividad de una bodega como el perfil de los pedidos y el de actividad de los productos, los cuales definen el volumen de operación para tomar decisiones tácticas y operativas como son: política de almacenamiento, maquinaria y equipo necesarios, y la distribución física de la mercancía. Se realizó un análisis para determinar el porcentaje de pedidos en los que se despacha una estiba completa o media estiba de una misma referencia de producto a fin de establecer si se necesitan áreas separadas para favorecer la eficiencia de la operación. Además se efectúo un análisis de Pareto para analizar la popularidad de las referencias de los productos, y se utiliza el criterio Cube per order index (COI) para determinar la ubicación de los productos y posteriormente determinar el área requerida.

Por otra parte, se analiza la situación actual de cada uno de los procesos operativos del CEDI para identificar elementos susceptibles de mejora que definan una nueva operación. Se realiza un análisis de flujos de entrada y salida del CEDI por día con el propósito de definir principios operacionales y la maquinaria que logre soportar el nivel de operación.

Para determinar la distribución física del área de almacenamiento se usó el software de optimización propuesto en [30], los resultados obtenidos se comprobaron a través del modelo de optimización propuesto por [31], además se utiliza un software de simulación para evaluar escenarios de distribución física del almacén. Establecido el diseño de la bodega, se realiza un análisis de los procesos desarrollados en el alistamiento de pedidos a fin de hacer un mejoramiento, en el que se pretende eliminar actividades que no agregan valor. Una vez seleccionadas las políticas de alistamiento y ruteo a evaluar, se conforman escenarios y se crea un modelo conceptual a partir del cual se desarrolló la simulación de los mismos utilizando el software FlexSim versión 6.0 y los resultados son analizados mediante análisis estadístico.

## **4. Resultados**

A partir del estudio de muestreo del trabajo realizado en el CEDI de la empresa, se establece que la actividad que tiene mayor consumo de tiempo es el desplazamiento, los alistadores gastan alrededor del 25% de su tiempo desplazándose por la bodega; seguido por la actividad de ubicar que consume aproximadamente el 11%. Para el mejoramiento de esta condición, se inicia por el diseño del layout.

### *4.1. Perfil de los pedidos*

De acuerdo a [24], la caracterización de pedidos definirá la disposición más adecuada para almacenar los productos, de acuerdo a la solicitud del cliente, con el propósito de minimizar el tiempo de alistamiento y el costo de la operación. Esta caracterización identificó mezcla de líneas, mezcla de grupos, número de referencias, cantidades despachadas, popularidad de las referencias. Los resultados se resumen así:

De 31.616 pedidos analizados, la mezcla entre líneas de producto (Tejido plano, tejido punto y no tejido) se presenta solo en un 2% de las ordenes, es decir, la tendencia es que cada pedido contenga una sola línea, lo que determinó una distribución dentro del CEDI por zonas de líneas de producto. Se realizó un análisis de la forma como se mezclan los grupos de productos en cada pedido resultando que el 89.62% de los pedidos contiene un solo tipo de tela y por lo tanto no se recomienda mezclar grupos de productos al momento de almacenarlos, lo anterior sugiere un almacenamiento por zonas de grupos de producto dentro de las líneas establecidas. Se realiza la asignación de porcentaje del almacén a cada línea de producto bajo los siguientes criterios: Ventas, rentabilidad, inventario promedio en cantidades, inventario promedio en pesos, espacio ocupado promedio y consulta de expertos. Con el propósito de disminución de requerimientos de área de almacenamiento, se establece un almacenamiento aleatorio para las referencias de producto bajo las líneas. También se determinó que el 89.61% de los pedidos contienen entre una y tres referencias de producto y que el 86.39% se realizan por menos de 10 rollos de tela; esto sugiere la posibilidad de conformación de lotes en el alistamiento de pedidos, elemento que será evaluado en alistamiento de pedidos.

A partir del análisis para determinar el porcentaje de pedidos en los que se despacha una estiba completa o media, se establecieron cuatro referencias de materias primas en rollos en las que el despacho en promedio se realizaba el 42.27% de los días en cantidades de al menos una estiba y el 25.27% de los días en medias estibas. De la misma forma, el 40% de los despachos de láminas se realiza en cantidades superiores a medias estibas. Esta condición determinó la disposición de un área de reserva para almacenamiento de producto estibado bajo las condiciones en las que se solicitan los pedidos. Por la difícil manipulación de los productos y sus características físicas, para este tipo de almacenamiento se requiere de herramientas que faciliten de manera efectiva el recibo, transporte, almacenamiento, manipulación y despacho; se optó por recomendar estibas auto-apilables para el almacenamiento de rollos. Se determinó la cantidad necesaria de estibas, su inversión y los beneficios en disminución de requerimientos de área y simplificación de la operación. Al contar con un área de estibas auto-apilables se atenderían el 9% de las ventas en tan solo 131 m², correspondiente al 2% del área del almacén principal de la empresa, permitiendo una reducción en el área requerida de  $311 \text{ m}^2$ .

Al analizar la popularidad de las referencias de los productos mediante un análisis de Pareto, se identificó que el 90% de las ventas de la empresa estaban concentradas en 333 productos que representan alrededor del 5% del total de productos. Esto sugirió el establecimiento de un área de alistamiento dedicado para estas pocas referencias, concentrando la mayor parte de la operación en un área pequeña con desplazamientos cortos en el alistamiento de los pedidos. Se calculó el área requerida y la ubicación de los productos se establece de acuerdo al COI. De esta forma, en el área de almacenamiento dedicado, el 40% de las ventas promedio se alistarían en el 15% de la estantería y Aproximadamente el 85% de la capacidad de almacenamiento en estantería se utilizaría con una política de almacenamiento aleatorio que permite alto aprovechamiento del espacio.

#### *4.2. Diseño del layout*

El análisis de los procesos operativos del CEDI permitió encontrar los siguientes resultados, para los procesos de: recepción, inspección y etiquetado, se estableció el uso de estibas auto-apilables y equipos portátiles de información e identificación, que permiten la eliminación de los desplazamientos en la operación, la reducción del tiempo de la mercancía en inspección de 3 a 1 día y el área requerida en un 70.95%, cubriendo el 95.87% de las recepciones. En almacenamiento, se cambió la política de almacenamiento dedicado a una política por líneas de producto, dentro de las líneas zonas de almacenamiento por grupos de producto y dentro de estas zonas el almacenamiento será aleatorio, se definió un área de almacenamiento dedicado muy cerca del área de despacho para las 333 referencias de mayor movimiento, áreas de almacenamiento para despachos en estibas completas y medias estibas que produce un beneficio en la reducción de espacio de almacenamiento en un 22.4% y un área para almacenamiento en arrumes; para el almacenamiento de las láminas, por sus características físicas se ubican estibadas en los niveles 5 de la estantería, ya que pueden ser alistadas por el montacargas. En alistamiento de pedidos, se analizó la operación de corte, esta actividad se realiza debido a estrategias comerciales que tiene implementada la empresa, las cuales suponen ofrecer la mercancía en metros (m) más no en rollos, como consecuencia la cantidad solicitada por el cliente no equivale al contenido de cada referencia, ocasionando que se deba realizar el corte para completar la cantidad requerida, la evaluación de la operación encontró que del total de pedidos facturados en el periodo analizado (31.616 pedidos) solamente el 3,71% requirió corte, se identificó que el segmento de clientes que está solicitando más del 50% de los cortes es Confección infantil, el cual aporta a la utilidad operativa un 3,2%. A pesar de generar utilidad operativa, se determinó la cantidad de desplazamientos que genera un corte para dimensionar el nivel de dificultad que requiere esta actividad, encontrando que los desplazamientos se aumentan en un 37,5%, generando un alto costo con respecto a la generación de utilidad. Otros procesos como despacho y devoluciones también fueron estudiados en otros proyectos incluidos dentro de la investigación raíz.

El análisis de flujos de entrada y salida del CEDI se realizó para la formulación de una base de planeación que permita proveer información y proponer los sistemas y metodologías de operación adecuadas para el flujo de mercancías en términos de volumen. Con base en la revisión de la literatura, se identificaron buenas prácticas para este tipo de empresa y se implementaron así, Proceso de recepción: Envíos directos para pedidos en volúmenes altos definidos a través de negociación con el proveedor, programación de las recepciones para eliminar picos de recibos que causan congestión en recibo de productos, Plataforma de transferencia Cross docking para el despacho de los pedidos en "backorder" por falta de producto, realizado en el momento de reaprovisionar la referencia, almacenamiento primario, almacenamiento temporal, preparación de mercancía, y Proceso de despacho: unidades de carga.

Para la descripción de la maquinaria y equipo, se estableció el sistema de preparación de pedidos, el medio de almacenaje, el medio de manutención y la forma de llevar a cabo el almacenamiento. De acuerdo al volumen de operación, las características de los productos y medios utilizados, se definieron las características y cantidad de equipos necesarios. Una vez definidos los procesos operativos para el CEDI, la distribución física supone la definición de las áreas según los requerimientos de la operación. De esta forma se establece el área para los procesos de recepción, almacenamiento, alistamiento de pedidos, despacho y zonas auxiliares (devoluciones, administración y servicios). En la distribución física del área de almacenamiento, se usó el software de optimización propuesto en [30], en el que se tienen las siguientes consideraciones: Número de cajoneras totales, número de niveles, cajoneras primer nivel, ancho de la cajonera, distancia total de pasillos, ancho de pasillos, ancho de pasillos transversales. Después de ingresados los datos los resultados indican que la mejor distribución para la operación de la empresa, es utilizar 2 bloques, 10 pasillos de alistamiento y un solo pasillo transversal. Estos resultados se comprobaron a través del modelo de optimización propuesto por [31], en el que se diseñan las dimensiones del área de almacenamiento minimizando los recorridos en el alistamiento de pedidos.

$$
Min\left(\alpha_x + \frac{1}{2}w_x\right)\frac{n_x}{2v} + \frac{\alpha_y n_y + w_y}{v} \tag{1}
$$

 $S.A.: n_x n_y n_z \geq m$   $n_x, n_y \geq 0$ 

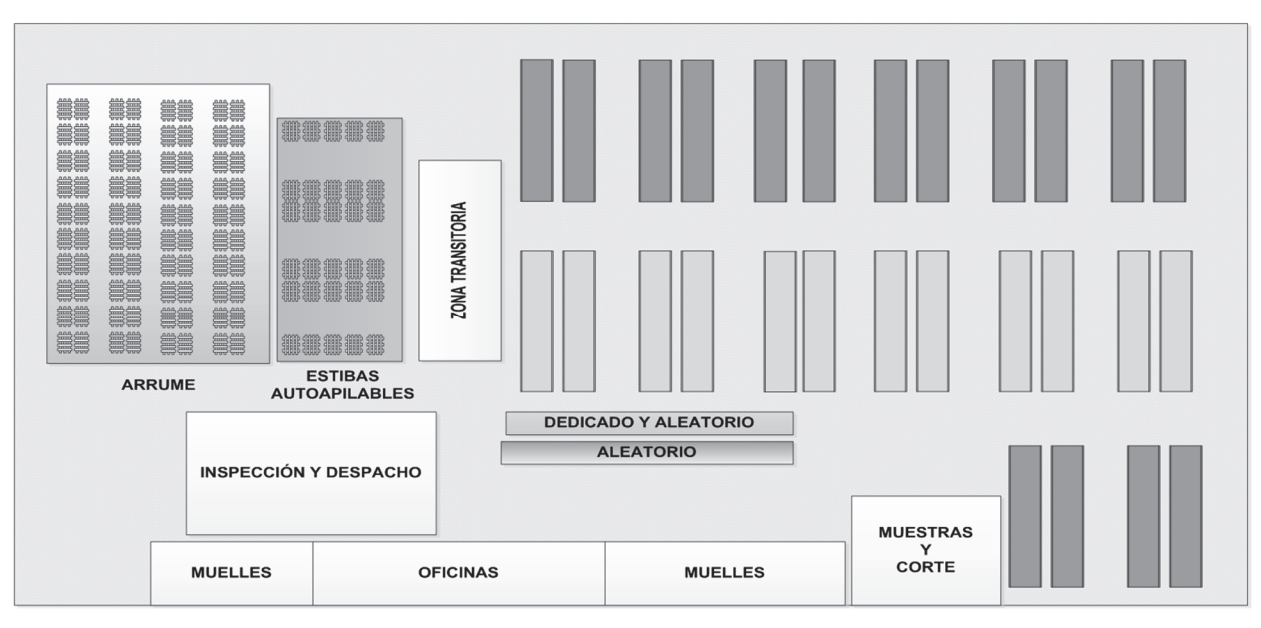

Figura 3. Distribución física recomendada para el CEDI. Fuente: Los autores

Siendo *m* el número de cajoneras o ubicaciones necesarias, *αx* y *αy* las dimensiones de la cajonera, *wx* y *wy* el ancho de los pasillos laterales y central respectivamente, n<sub>z</sub> el número de ubicaciones en dirección del eje z (altura) y v la velocidad promedio de un operario

Para el cálculo del número de muelles requeridos para cargar/descargar, se toma como base lo planteado por [31]. El área de los muelles se determina según los planteamientos de [32].

$$
n_D = \frac{dt}{qT} \tag{2}
$$

Donde,  $n<sub>D</sub>$  es el número de muelles requerido, *d* es la demanda diaria de todas las ordenes requeridas, *t* es el tiempo promedio para cargar/descargar un camión, *q* es la capacidad del camión y *T* es el tiempo diario disponible para cargar/descargar un camión. De acuerdo a las condiciones de la empresa, el número de muelles requerido es de 2.

Por medio de simulación en FlexSim versión 6.0, se evaluaron escenarios que contemplan: Distribución física del almacén en U y en T, con políticas de almacenamiento aleatorio y una mezcla de aleatorio dedicado por líneas. Se evalúan los resultados considerando área requerida, costos de inversión, distancia promedio recorrida y personal requerido. Los resultados permiten recomendar a la empresa que la distribución debe ser flujo en U con almacenamiento dedicado por líneas. La distribución se muestra en la Fig. 3.

#### *4.3. Alistamiento de pedidos*

El análisis de los procesos de alistamiento de pedidos identificó que muchas de estas actividades, podían ser eliminadas apoyados en un sistema de información y equipos que tecnológicamente permitieran la transmisión de información a través de terminales portátiles. Las políticas de alistamiento propuestas para evaluación son tres: política de conformación de lotes, política de ruteo y política de asignación de ubicaciones. Para la asignación de ubicaciones de los productos en el almacén, se desarrollaron consideraciones definidas en el diseño del CEDI. En la evaluación de la política de conformación de lotes, se consideran 2 escenarios a evaluar: La política de alistamiento pedido a pedido, debido a que se emplea actualmente en el CEDI principal, por tanto, se concluyó la importancia de conocer qué influencia tiene sobre el tiempo de alistamiento, y, el alistamiento por lotes; la cual se estableció como una de las más eficientes en pedidos de pocos productos [33], como es el caso de la empresa estudiada.

De acuerdo al perfil de los pedidos, la agrupación de los pedidos se realiza según la línea a la que pertenecen las referencias de cada orden; así, cada lote de pedido se clasificaron y agruparon según la línea a la que pertenecen las referencias demandadas ya sea, punto, plano o no tejido. Los lotes se conforman en un lapso de tiempo determinado. Se determinó a partir del estudio de la llegada de los pedidos en un día que los lotes de pedidos deben ser entregados en las horas: 8 am, 10 a.m., 11 a.m., 2 p.m., 3 p.m., 4 p.m., 4:30 p.m. y 5 p.m. de tal manera que la carga de trabajo sea equilibrada y se logre alcanzar el nivel de servicio que ha establecido la empresa.

Para la definición de la política de ruteo, se tiene en cuenta que [6] demostró que en las políticas de almacenamiento basadas en el índice COI, la ruta transversal presenta mejor desempeño que la política de retorno y que según [7], la política de punto medio, puede llegar a ser mejor que la transversal cuando el número de artículos a recoger por pasillo es pequeño; se decidió evaluar las políticas de ruteo transversal y de punto medio, debido la sencillez de su aplicación y la compatibilidad con

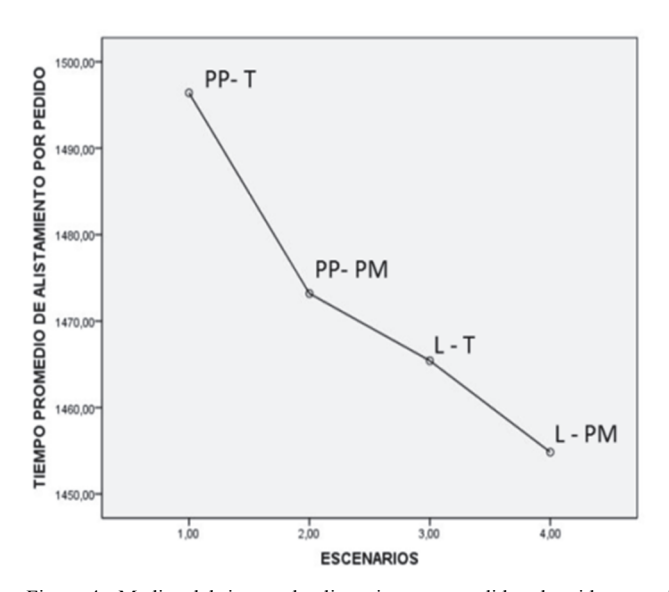

Figura 4. Medias del tiempo de alistamiento por pedido, obtenidos con el Software SPSS. Fuente: Los autores

el criterio de ubicación utilizado (COI). Una vez seleccionadas las políticas, se conformaron los cuatro escenarios y se creó un modelo conceptual a partir del cual se desarrolló la simulación de los mismos utilizando el software FlexSim versión 6.0.

Se evaluaron los cuatro escenarios, a los resultados obtenidos tras la simulación, se les realizó un análisis de varianza que demuestra diferencias significativas en los distintos escenarios, y una prueba Post-hoc con el método DMS (Diferencia Mínima Significativa) a partir de los cuales se obtuvieron los resultados que se muestran en la Fig. 4.

La Fig. 5 presenta la política de ruteo, en la que se ve que para una bodega como la de la empresa en consideración, con dos bloques y el último bloque sin salida al final del pasillo, se ha diseñado un ruteo combinado de retorno y punto medio, en el que los bloques de estanterías ha sido dividido a la mitad. En un caso general, el alistador sale del depósito con el lote de pedidos asignado y recorre la bodega hasta el último pasillo a la derecha que contiene referencias por recoger; este pasillo se recorre longitudinalmente hasta el último bloque en contener referencias solicitadas. Si es el último bloque, alistará los productos bajo una política de retorno, entrando al pasillo y recogiendo las referencias en él y regresando a la entrada. Los productos de los demás bloques se recogerán aplicando el criterio de punto medio. Esta ruta estaría establecida para el alistador en el orden establecido por el sistema de información. Si se requiere alistamiento de producto por estibas completas o de arrume, es una operación que realiza el montacargas de forma separada.

En cuanto al factor de utilización de los recursos, se obtuvo que el uso de las políticas de alistamiento y ruteo evaluadas, tienen una incidencia significativa en los mismos, disminuyendo los factores de utilización al 32.61% en alistadores; 27.93% en elevadores y 29.46% en el montacargas Tabla II, esto muestra la reducción significativa en las cargas de trabajo y permite hacer una redistribución de personal y equipos y la asignación de otras tareas de almacenamiento.

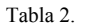

Factores de utilización con la política Lotes-Punto Medio.

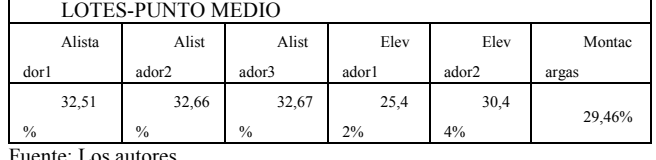

Fuente: Los autores

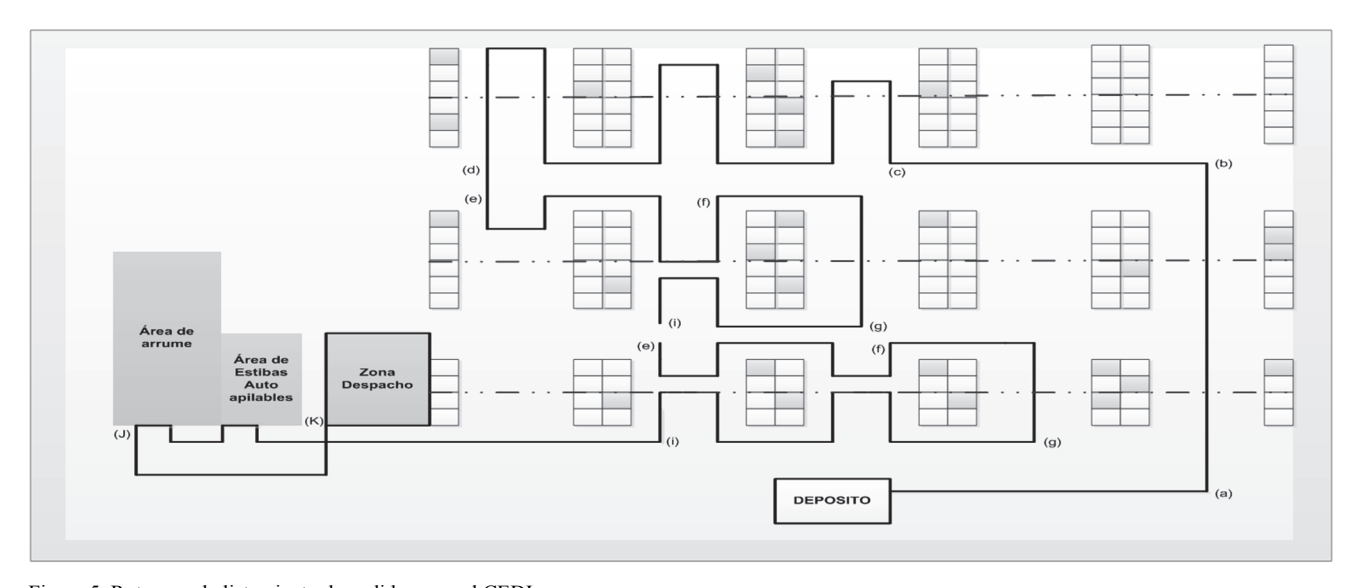

Figura 5. Ruteo en el alistamiento de pedidos para el CEDI. Fuente: Los autores

## **5. Conclusiones**

La revisión de la literatura permitió desarrollar una metodología adaptada a las condiciones particulares de la empresa, y guio de forma organizada el diseño del CEDI.

Para gestionar eficientemente un CEDI, se deben definir políticas para las operaciones que se llevan a cabo en él como son el almacenamiento y el alistamiento. Los resultados obtenidos en los indicadores de desempeño y los costos de operación están determinados por las políticas establecidas. Los resultados de una política de alistamiento de pedidos están determinados por el diseño de la bodega, de tal forma, el problema debe ser abordado de forma integral.

La evaluación del perfil de los pedidos es una herramienta eficaz para determinar conjuntamente el diseño del CEDI y las políticas de alistamiento de pedidos. De acuerdo a la caracterización de los pedidos, se puede concluir que la operación del centro de distribución presenta una baja complejidad en cuanto a un bajo número de referencias saliendo en el picking a pesar del alto volumen que se maneja; indicando un predominio del almacenamiento sobre el alistamiento y requerimiento de una escasa automatización de acuerdo a la clasificación establecida en [32].

La evaluación de la operación de corte, permitió sugerir al comité gerencial de la empresa establecer una política de venta por rollos completos eliminando la actividad de corte en los despachos de pedidos y estableciendo cambios en la red de distribución para atender a estos clientes a través de distribuidores mayoristas. Esta política está implementada actualmente.

La tecnología de apoyo a las operaciones de almacenamiento y alistamiento de pedidos, permite la eliminación de muchas actividades administrativas que solo agregan costo al proceso. El nivel de operación de la empresa y sus características propias, permite concluir que ajustados a la restricción de disponibilidad de equipos y bajo la consideración de un predominio del almacenamiento sobre el alistamiento se presenta un requerimiento escaso de automatización y los equipos actuales permiten la operación de forma eficiente.

Se concluye finalmente que para un almacenamiento basado en el índice COI, la política ruteo punto medio y alistamiento por lotes presenta los menores tiempos promedios de alistamiento al igual que la menor distancia promedio recorrida.

### **Agradecimientos**

Este trabajo es presentado como instrumento de difusión del proyecto de investigación modalidad cofinanciación, convocatoria Colciencias No. 502 de 2010. COD. 1102- 502-27270 - CT. 727-2011.

#### **Bibliografía**

- [1] Gademann N and Van de Velde S. "Order batching to minimize total travel time in a parallel-aisle warehouse," IIE Transactions, vol. 37, no. 1, pp. 63-75, Enero 2005. .( DOI: 10.1080/07408170590516917)
- [2] Roodbergen K J and Vis I F A, "A model for warehouse layout," IIE Transactions, vol. 38, no. 10, pp. 799-811, 2006. (DOI:10.1080/07408170500494566)
- [3] Petersen C, "An Evaluation Of Order Picking Policies For Mail Order Companies," Production and Operations Management, vol. 9, no. 4, pp. 319-335, Diciembre 2000. (DOI: 10.1111/j.1937- 5956.2000.tb00461.x
- [4] Rouwenhorst B, Reuter B, Stockrahm V, and et al. , "Warehouse design and control: Framework and literature review," European Journal of Operational Research, vol. 122, no. 3, pp. 515-533, Mayo 2000. .(DOI: 10.1016/S0377-2217(99)00020-X)
- [5] De Koster R, Le-Duc T, and Roodbergen K, "Design and control of warehouse order picking: a literature review," European Journal of Operational Research, vol. 182, no. 2, pp. 481-501, Octubre 2007. (DOI: 10.1016/j.ejor.2006.07.009)
- [6] Caron F, Marchet G, and Perego A, "Routing policies and COIbased storage policies in picker- to- part systems.," International Journal of Production Research, vol. 36, no. 3, pp. 713-732, 1998. .(DOI:10.1080/002075498193651).
- [7] Hall R, "Distance approximations for routing manual pickers in a warehouse.," IIE Transactions, vol. 25, no. 4, pp. 76-87, 1993. (DOI:10.1080/07408179308964306)
- [8] PROEXPORT, Ministerio de Comercio, Industria y Turismo de Colombia. Portal Oficial de Inversión de Colombia. [Online] http://www.inviertaencolombia.com.co/sectores/manufacturas/textily-confeccion.html
- [9] Páez-Garzon A M and Pineda-Reina J K, "Evaluación del proceso de alistamiento de pedidos y análisis de las mejores práctias del proceso para la empresa Comertex S.A.," Escuela de Estudios Industriales y Empresariales, Universidad Industrial de Santander, Bucaramanga, Tesis de grado (Ingeniería Industrial) 2012.
- [10] Tompkins J A, White J, Bozer Y, and et al. , Planeación de Instalaciones, 3rd ed. Mexico: Thomson Learning, 2006. . ISBN: 9789706865397
- [11] Hassan M M, "A Framework for the design of warehouse layout.," Facilities, vol. 20, no. 13/14, pp. 432-440, 2002. (DOI:10.1108/02632770210454377)
- [12] Gu J, "The forward reserve warehouse sizing and dimensioning problem.," Georgia Institute of Technology, Doctoral Thesis 2005.
- [13] Merkuryev Y, Merkuryeva G, Piera M.A., and et al., Simulation-Based Case Studies in Logistics. Berlin: Springer, 2009. ISBN 978- 1-84882-187-3
- [14] Bukchin Y, Khmelnitsky E, and Yakuel P, "Optimizing a dynamic order-picking process," European Journal of Operational Research, vol. 219, no. 2, pp. 335-346, Junio 2012. . (DOI: 10.1016/j.ejor.2011.12.041)
- [15] Melacini M, Perotti S, and Tumino A, "Development of a framework for pick-and-pass order picking system design," The International Journal of Advanced Manufacturing Technology, vol. 53, no. 9-12, pp. 841-854, Abril 2011. .(DOI:10.1007/s00170-010- 2881-2)
- [16] Bartholdi J J and Hackman S T, Warehouse and distribution science.: Supply Chain & Logistics Institute, 2008.
- [17] Modern Materials Handling," Cahners Pub. Co, Boston, Casebook directory 1981.
- [18] Tompkins J A, White J A, Bozer Y A, and et al., Facilities Planning, 2nd ed. New York, 1996. ISBN 9780471002529
- [19] Tompkins J A, White J A, Bozer Y A, and et al., Facilities Planning, 4th ed.: John Wiley & Sons, 2010. ISBN 9780470444047
- [20] Parikh P J and Meller R D, "Selecting between batch and zone order picking strategies in a distribution center," Transportation Research Part E: Logistics and Transportation Review, vol. 44, no. 5, pp. 696-719, Septiembre 2008. .(DOI: 10.1016/j.tre.2007.03.002)
- [21] Renaud J and Ruiz A, "Improving product location and order picking activities in a distribution centre," Journal of the Operational Research Society, vol. 59, no. 12, pp. 1603-1613, Diciembre 2008.(DOI:10.1057/palgrave.jors.2602514)
- [22] Chan F TS and Chan H K, "Improving the productivity of order picking of a manual-pick and multi-level rack distribution warehouse through the implementation of class-based storage.," Expert Systems with Applications, vol. 38, no. 3, pp. 2686-2700, Marzo 2011. (DOI: 10.1016/j.eswa.2010.08.058)
- [23] Ling-Feng H, Chia-Yun F, and Yi-Cheng H, "The Design of Batch Construction Heuristic for Order Picking Systems," in The 10th Asian Pacific Industrial Engineering and Management System Conference (APIEMS), Kitakyushu, 2009.
- [24] Frazelle E, World-Class Warehousing and Material Handling.: McGraw Hill Professiona, 2001.
- [25] Heskett J L, "Cube-per-order index a key to warehouse stock location," Transportation and Distribution Management, pp. 27-31, 1993.
- [26] Frezelle E, Supply Chain Strategy: The Logistics of Supply Chain Management.. New York: McGraw-Hill, 2002a.
- [27] Petersen C G, Siu C, and Heiser D R, "Improving order picking performance utilizing slotting and golden zone storage," International Journal of Operations & Production Management, vol. 25, no. 10, pp. 997-1012, 2005.
- [28] Baker P and Canessa M, "Warehouse design: A structured approach," European Journal of Operational Research, vol. 193, no. 2, pp. 425–436, Marzo 2009. .(DOI: 10.1016/j.ejor.2006.07.009)
- [29] Gomez-Rosales M M, Pinzon-Mariño C, Ruiz-Ojeda D, and et al., "Mejoramiento de los procesos logísticos de Comertex S.A.," Escuela de Estudios Industriales y Empresariales, Universidad Industrial de Santander, Bucaramanga, Tesís de grado (Ingeniería Industrial) 2011.
- [30] Rushton A, Croucher P, and Baker P, The Handbook of Logistics and Distribution Management, 3rd ed.: Kogan Page, 2006. ISBN 9780749446697
- [31] Heizer J and Render B, Principios de administración de operaciones. México: Pearson Educación, 2009. ISBN 9786074420999
- [32] Roodbergen K J, Sharp G P, and Vis I F A, "Designing the Layout Structure of Manual Order-Picking Areas in Warehouses," IIE Transactions, vol. 40, no. 11, pp. 1032-1045, 2008. (DOI:10.1080/07408170802167639)
- Ghiani G, Laporte G, and Musmanno R, Introduction to logistics systems planning and control.: John Wiley & Sons, 2004. ISBN: 9780470849163
- [34] Saldarriaga D, Diseño, Optimización y Gerencia de Centros de Distribución. Almacenar menos, distribuir más, 1st ed.: Impresos Begón, 2012. ISBN 9789584602589
- [35] De Koster M B M, Van der Poort E S, and Wolters M, "Efficient orderbatching methods in warehouses," International Journal of Production Research, vol. 37, no. 7, pp. 1479-1504, 1999. (DOI:10.1080/002075499191094)

**C.E. Díaz,** es Ing. Industrial, MSc. en Ingeniería Industrial. Profesor asistente de la Escuela de Estudios Industriales y Empresariales de la Facultad de Ingenierías Físico-Mecánicas, Universidad Industrial de Santander, Colombia. Es investigador del Grupo Optimización y Organización de Sistemas Productivos, Administrativos y Logísticos OPALO.

**J. Arias-Osorio,** es Ing. en Sistemas, MSc. en Administración de Negocios. Profesor asociado de la Escuela de Estudios Industriales y Empresariales de la Facultad de Ingenierías Físico-Mecánicas, Universidad Industrial de Santander, Colombia. Es investigador del Grupo Optimización y Organización de Sistemas Productivos, Administrativos y Logísticos OPALO.

**H. Lamos,** es Matemático, PhD. en Matemáticas. Profesor titular de la Escuela de Estudios Industriales y Empresariales de la Facultad de Ingenierías Físico-Mecánicas, Universidad Industrial de Santander, Colombia. Investigador del Grupo Optimización y Organización de Sistemas Productivos, Administrativos y Logísticos OPALO.